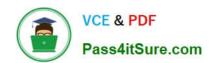

## 70-341<sup>Q&As</sup>

Core Solutions of Microsoft Exchange Server

## Pass Microsoft 70-341 Exam with 100% Guarantee

Free Download Real Questions & Answers PDF and VCE file from:

https://www.pass4itsure.com/70-341.html

100% Passing Guarantee 100% Money Back Assurance

Following Questions and Answers are all new published by Microsoft
Official Exam Center

- Instant Download After Purchase
- 100% Money Back Guarantee
- 365 Days Free Update
- 800,000+ Satisfied Customers

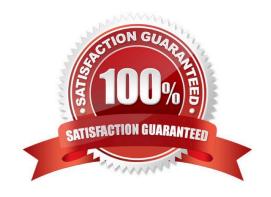

## https://www.pass4itsure.com/70-341.html

#### 2022 Latest pass4itsure 70-341 PDF and VCE dumps Download

#### **QUESTION 1**

You have an Exchange Server 2013 organization that contains a server named EX1.

Your network contains a non-critical internal application that regularly connects to the POP3 Service on EX1.

Users report that Outlook Web App performs more slowly than usual.

You discover that EX1 frequently has a CPU utilization that is greater than 85 percent.

You need to configure EX1 temporarily to allocate more processor resources to Outlook Web App and to allocate less processor resources to POP3.

Which two new policies should you create? (Each correct answer presents part of the solution. Choose two.)

- A. a throttling policy that sets OWAMaxConcurrency to 25
- B. a workload policy for POP3 that sets the WorkloadClassification to Discretionary
- C. a workload policy for Outlook Web App that sets the WorkloadClassification to Discretionary
- D. a throttling policy that sets PopMaxConcurrency to 25
- E. a workload policy for POP3 that sets the WorkloadClassification to CustomerExpectation
- F. a workload policy for Outlook Web App that sets the Workload Classification to Customer Expectation

Correct Answer: BF

#### **QUESTION 2**

Your company has offices in New York, Paris, and Montreal. An Active Directory site exists for each office.

You have an Exchange Server 2013 organization that contains two servers in each site. One server in each site has the Mailbox server role installed and the other server in each site has the Client Access server role installed.

You need to ensure that all of the outbound email from each site is routed through the Client Access server in that site.

Which should you do?

- A. Remove the Mailbox servers from the list of source servers on each Send connector.
- B. Disable the Microsoft Exchange Transport service on each Mailbox server.
- C. Run the Set-SendConnector cmdlet and specify the -FrontendProxyEnabted.True parameter.
- D. Run the Set-TransportConfig cmdlet and specify the -InternatSMTPServers:\$nult parameter.

Correct Answer: C

## **QUESTION 3**

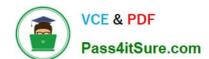

## https://www.pass4itsure.com/70-341.html

2022 Latest pass4itsure 70-341 PDF and VCE dumps Download

You have an Exchange Server 2013 organization.

You need to ensure that users receive a notification if the delivery of a message is delayed for more than one hour. Which cmdlet should you use?

- A. Set-FrontEndTransportService
- B. Set-MailboxTransportService
- C. Set-Tra nsportConf ig
- D. Set-TransportService

Correct Answer: D

#### **QUESTION 4**

You are evaluating the implementation of a second Edge Transport server named EDGE2 in the Amsterdam office.

You need to recommend which tasks must be performed to ensure that email messages can be sent by the organization if a single Edge Transport server fails.

Which three actions should you include in the recommendation?

To answer, move the three appropriate actions from the list of actions to the answer area and arrange them in the correct order.

Select and Place:

Actions

#### https://www.pass4itsure.com/70-341.html 2022 Latest pass4itsure 70-341 PDF and VCE dumps Download

...... Answer Area

From EDGE2, run the exportedgeconfig.ps1 script.

SSAME UITE COM Update the Send connectors on both Edge Transport servers.

From EDGE1, run the exportedgeconfig.ps1 script.

Create a new Edge Subscription to EDGE2.

From EDGE2, run the importedgeconfig.ps1 script

Create a new Edge Subscription to EDGE1.

From EDGE1, run the importedgeconfig.ps1 script.

Correct Answer:

#### https://www.pass4itsure.com/70-341.html 2022 Latest pass4itsure 70-341 PDF and VCE dumps Download

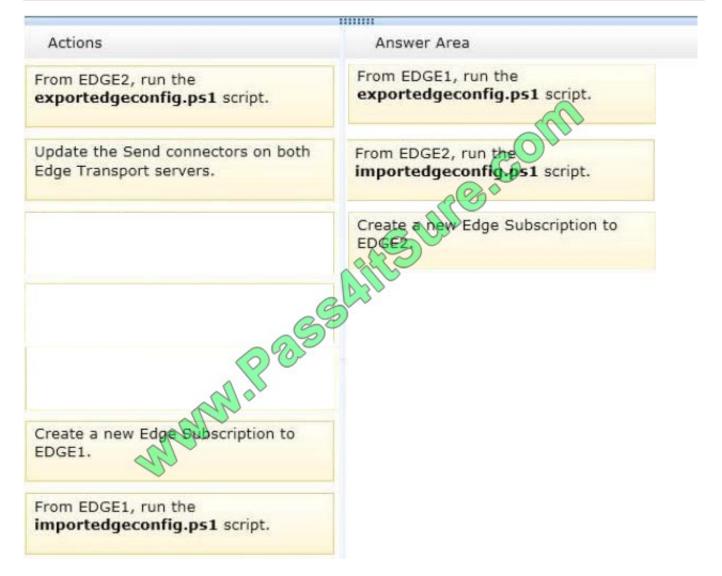

Configure Edge Transport Server Using Cloned Configuration

You can use the provided Shell scripts to duplicate the configuration of a computer that has the Microsoft

Exchange Server 2010 Edge Transport server role installed.

This process is referred to as cloned configuration. Cloned configuration is the practice of deploying new Edge Transport servers based on the configuration information from a previously configured source server.

The configuration information from the previously configured source server is copied and exported to an XML file, which is then imported to the target server.

Edge Transport server configuration information is stored in Active Directory Lightweight Directory Services (AD LDS) and isn\\'t replicated among multiple Edge Transport servers. By using cloned configuration, you can make sure that every

Edge Transport server that\\'s deployed in the perimeter network is operating by using the same configuration.

These scripts are located in the \scripts folder in your Exchange installation folder. The default location for this folder is C:\Program Files\Microsoft\Exchange Server\Scripts.

exportedgeconfig.ps1

# VCE & PDF Pass4itSure.com

#### https://www.pass4itsure.com/70-341.html

2022 Latest pass4itsure 70-341 PDF and VCE dumps Download

This script exports all user-configured settings and data from an Edge Transport server and stores that data in an XML file.

#### importedgeconfig.ps1

During the validate configuration step, the ImportEdgeConfig.ps1 script checks the XML file to see whether the server-specific export settings are valid for the target server.

If settings have to be modified, the script writes the invalid settings to an answer file that you modify to specify the target server information that\\'s used during the import configuration step.

During the import configuration step, the script imports all user-configured settings and data that\\'s stored in the intermediate XML file that was created by the ExportEdgeConfig.ps1 script.

Send Connectors In Microsoft Exchange Server 2013, a Send connector controls the flow of outbound messages to the receiving server.

They are configured on Mailbox servers running the Transport service.

Most commonly, you configure a Send connector to send outbound email messages to a smart host or directly to their recipient, using DNS.

Exchange 2013 Mailbox servers running the Transport service require Send connectors to deliver messages to the next hop on the way to their destination.

Send connectors that are created on Mailbox servers are stored in Active Directory and are available to all Mailbox servers running the Transport service in the organization.

#### **Edge Subscription**

The Edge Subscriptions management role enables administrators to manage edge synchronization and subscription configuration between Microsoft Exchange Server 2010 Edge

Transport servers and Microsoft

Exchange Server 2013 Mailbox servers in an organization.

Edge Transport servers deployed with Microsoft Exchange are deployed in an organization\\'s on-premises perimeter network The Edge Subscription file is used in the EdgeSync process, and it contains information about the credentials that

are used during the LDAP communication process. These credentials are used to authenticate and authorize the connection between Active Directory Lightweight Directory Service (AD LDS) and Active Directory during replication.

Although creating an Edge Subscription is optional, subscribing an Edge Transport server to the Exchange organization provides a simpler management experience for the administrator and enhances the available antispam features. You

must create an Edge Subscription if you plan to use recipient lookup or safelist aggregation, or if you plan to help secure SMTP communications with partner domains by using mutual Transport Layer Security (TLS).

#### https://www.pass4itsure.com/70-341.html

2022 Latest pass4itsure 70-341 PDF and VCE dumps Download

The following figure illustrates the Edge Subscription process.

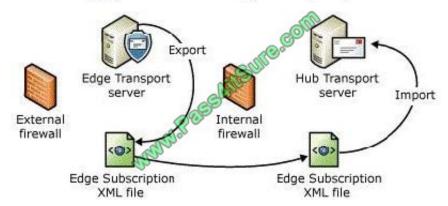

Edge2 is the new edge transport server therefore have to create a new edge subscription for Edge2.

Cloned configuration doesn\\'t duplicate the Edge Subscription settings of a server. The certificates used by the Microsoft Exchange EdgeSync service aren\\'t cloned.

You must run the EdgeSync process separately for each Edge Transport server. The Microsoft

Exchange EdgeSync service overwrites any settings included in both cloned configuration information and in EdgeSync replication information.

After an Edge Transport server has been subscribed to the Exchange organization, the Microsoft Exchange EdgeSync service replicates data from the Active Directory directory service to the Active Directory Application Mode (ADAM)

directory service instance on the Edge Transport server. The replicated data lets you implement a wider range of antispam features and enables domain security functionality. The EdgeSync synchronization process also lets you configure

Send connectors and configuration objects that are common to both the Exchange organization and the Edge Transport server on a Hub Transport server and then have that data automatically populated to ADAM. The EdgeSync

synchronization process keeps this data up to date by performing scheduled synchronization.

However should it be created 1st or last in the answer selection.

The Microsoft Exchange EdgeSync service overwrites any settings included in both cloned configuration information and in EdgeSync replication information

Therefore it should be last on the answer list.

http://technet.microsoft.com/en-us/library/aa996008(v=exchg.150).aspx#\_blank

#### **QUESTION 5**

Your company has an Exchange Server 2013 organization.

The company hires 200 temporary employees.

You create a mailbox for each temporary employee.

You create a new management role named CustomBaseOptions that uses MyBaseOptions as a parent. You create a

#### https://www.pass4itsure.com/70-341.html 2022 Latest pass4itsure 70-341 PDF and VCE dumps Download

new management role named CustomContactInfo that uses MyContactInfo as a parent.

You plan to apply the new management roles to the temporary employees.

You need to identify which management roles must be modified to prevent the temporary employees from performing the following task:

Adding a user photo

Viewing delivery reports

Viewing the Install Apps feature

Changing the value of the office location

Which management roles should you identify?

To answer, select the appropriate management role for each task in the answer area.

#### Hot Area:

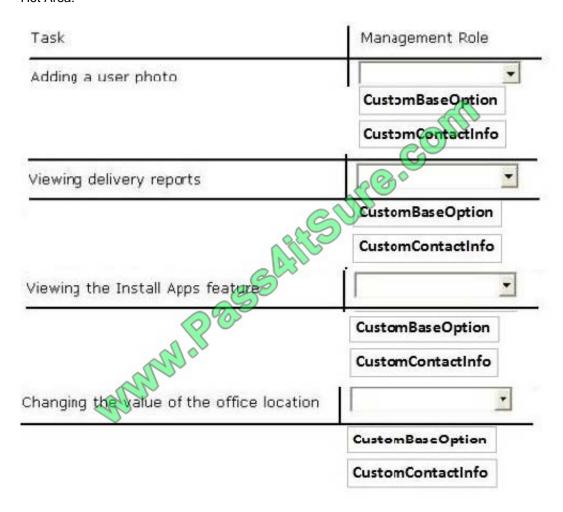

Correct Answer:

#### https://www.pass4itsure.com/70-341.html 2022 Latest pass4itsure 70-341 PDF and VCE dumps Download

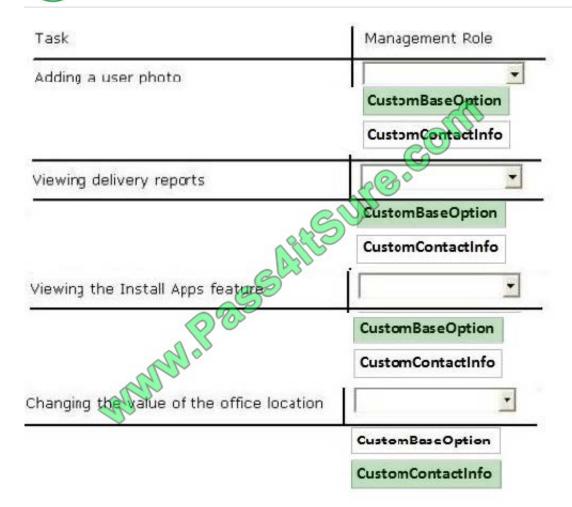

<u>70-341 VCE Dumps</u>

70-341 Study Guide

70-341 Braindumps

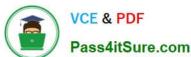

To Read the Whole Q&As, please purchase the Complete Version from Our website.

## Try our product!

100% Guaranteed Success

100% Money Back Guarantee

365 Days Free Update

Instant Download After Purchase

24x7 Customer Support

Average 99.9% Success Rate

More than 800,000 Satisfied Customers Worldwide

Multi-Platform capabilities - Windows, Mac, Android, iPhone, iPod, iPad, Kindle

We provide exam PDF and VCE of Cisco, Microsoft, IBM, CompTIA, Oracle and other IT Certifications. You can view Vendor list of All Certification Exams offered:

https://www.pass4itsure.com/allproducts

### **Need Help**

Please provide as much detail as possible so we can best assist you. To update a previously submitted ticket:

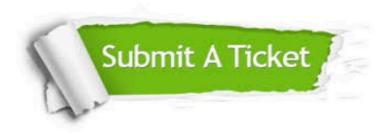

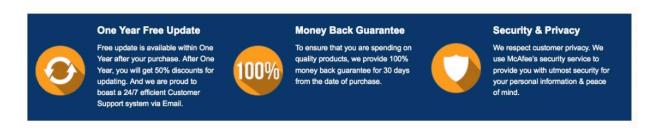

Any charges made through this site will appear as Global Simulators Limited. All trademarks are the property of their respective owners. Copyright © pass4itsure, All Rights Reserved.